## **Inhaltsverzeichnis**

## **FUNcube Dongle**

[Versionsgeschichte interaktiv durchsuchen](https://wiki.oevsv.at) [VisuellWikitext](https://wiki.oevsv.at)

### **[Version vom 22. September 2015, 02:20](https://wiki.oevsv.at/w/index.php?title=FUNcube_Dongle&oldid=13768)  [Uhr](https://wiki.oevsv.at/w/index.php?title=FUNcube_Dongle&oldid=13768) ([Quelltext anzeigen\)](https://wiki.oevsv.at/w/index.php?title=FUNcube_Dongle&action=edit&oldid=13768)**

[OE1VMC](https://wiki.oevsv.at/wiki/Benutzer:OE1VMC) ([Diskussion](https://wiki.oevsv.at/w/index.php?title=Benutzer_Diskussion:OE1VMC&action=view) | [Beiträge](https://wiki.oevsv.at/wiki/Spezial:Beitr%C3%A4ge/OE1VMC))

[← Zum vorherigen Versionsunterschied](https://wiki.oevsv.at/w/index.php?title=FUNcube_Dongle&diff=prev&oldid=13768)

#### **[Version vom 22. September 2015, 02:23](https://wiki.oevsv.at/w/index.php?title=FUNcube_Dongle&oldid=13769)  [Uhr](https://wiki.oevsv.at/w/index.php?title=FUNcube_Dongle&oldid=13769) [\(Quelltext anzeigen](https://wiki.oevsv.at/w/index.php?title=FUNcube_Dongle&action=edit&oldid=13769))** [OE1VMC](https://wiki.oevsv.at/wiki/Benutzer:OE1VMC) [\(Diskussion](https://wiki.oevsv.at/w/index.php?title=Benutzer_Diskussion:OE1VMC&action=view) | [Beiträge\)](https://wiki.oevsv.at/wiki/Spezial:Beitr%C3%A4ge/OE1VMC)

[Zum nächsten Versionsunterschied →](https://wiki.oevsv.at/w/index.php?title=FUNcube_Dongle&diff=next&oldid=13769)

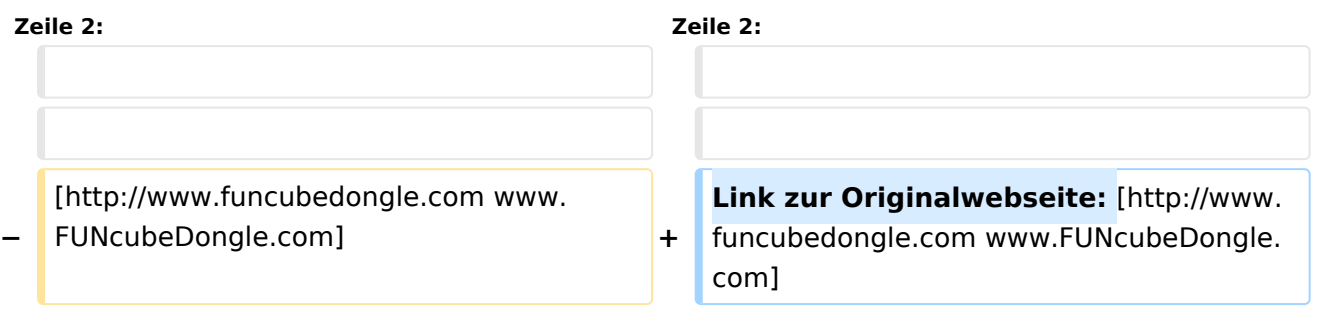

# Version vom 22. September 2015, 02:23 Uhr

Link zur Originalwebseite: [www.FUNcubeDongle.com](http://www.funcubedongle.com)